### **Chapter 1:**

Introduction to Computers and Programming

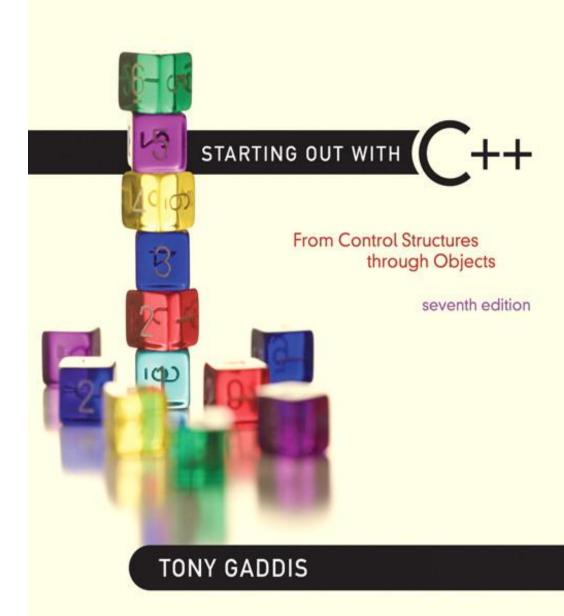

Addison-Wesley is an imprint of

1.1

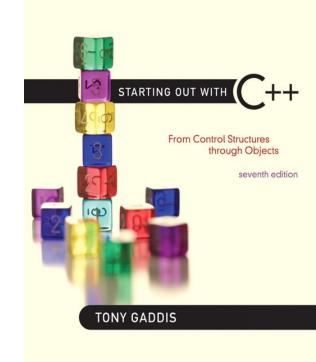

#### Why Program?

### Why Program?

- <u>Computer</u> programmable machine designed to follow instructions
- <u>Program</u> instructions in computer memory to make it do something
- <u>Programmer</u> person who writes instructions (programs) to make computer perform a task
- SO, without programmers, no programs; without programs, a computer cannot do anything

STARTING OUT WITH

From Control Structures through Objects
seventh edition

TONY GADDIS

1.2

## Computer Systems: Hardware and Software

# Main Hardware Component Categories:

- 1. Central Processing Unit (CPU)
- 2. Main Memory
- 3. Secondary Memory / Storage
- 4. Input Devices
- 5. Output Devices

# Main Hardware Component Categories

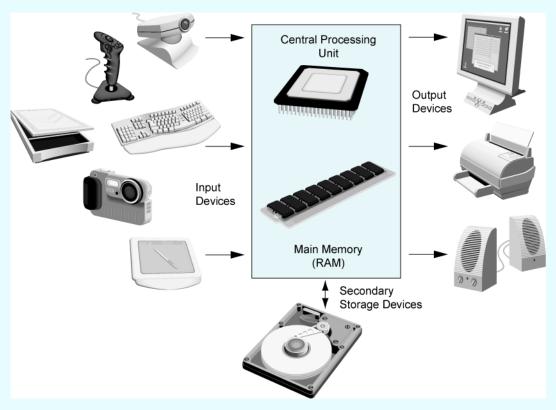

Figure 1-2

### Central Processing Unit (CPU)

#### Comprised of:

#### **Control Unit**

Retrieves and decodes program instructions

Coordinates activities of all other parts of computer

#### Arithmetic & Logic Unit

Hardware optimized for high-speed numeric calculation

Hardware designed for true/false, yes/no decisions

### **CPU Organization**

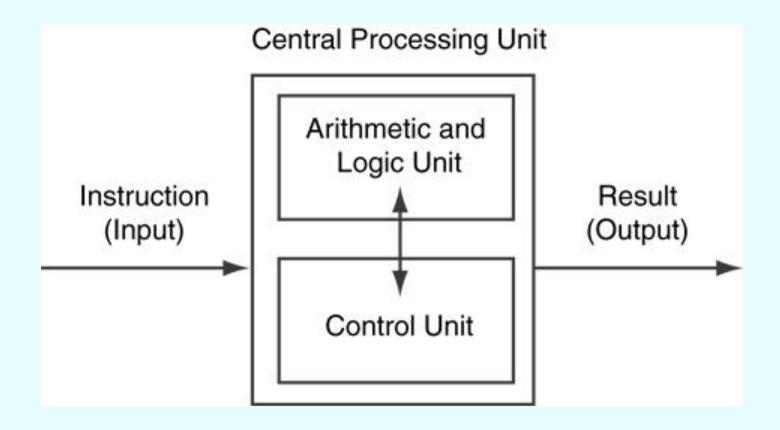

Figure 1-3

### Main Memory

- It is volatile. Main memory is erased when program terminates or computer is turned off
- Also called Random Access Memory (RAM)
- Organized as follows:
  - bit: smallest piece of memory. Has values 0 (off, false) or 1 (on, true)
  - byte: 8 consecutive bits. Bytes have addresses.

### Main Memory

 Addresses – Each byte in memory is identified by a unique number known as an address.

### Main Memory

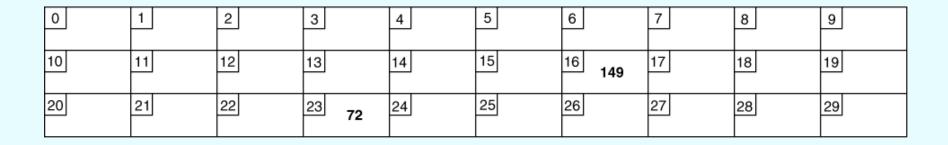

 In Figure 1-4, the number 149 is stored in the byte with the address 16, and the number 72 is stored at address 23.

### Secondary Storage

- Non-volatile: data retained when program is not running or computer is turned off
- Comes in a variety of media:
  - magnetic: floppy disk, hard drive
  - optical: CD-ROM, DVD
  - Flash drives, connected to the USB port

### Input Devices

- Devices that send information to the computer from outside
- Many devices can provide input:
  - Keyboard, mouse, scanner, digital camera, microphone
  - Disk drives, CD drives, and DVD drives

# Software-Programs That Run on a Computer

- Categories of software:
  - System software: programs that manage the computer hardware and the programs that run on them. *Examples*: operating systems, utility programs, software development tools
  - Application software: programs that provide services to the user. *Examples*: word processing, games, programs to solve specific problems

STARTING OUT WITH

From Control Structures through Objects
seventh edition

TONY GADDIS

1.3

# Programs and Programming Languages

# Programs and Programming Languages

 A program is a set of instructions that the computer follows to perform a task

• We start with an *algorithm*, which is a set of well-defined steps.

# Example Algorithm for Calculating Gross Pay

- 1. Display a message on the screen asking "How many hours did you work?"
- Wait for the user to enter the number of hours worked. Once the user enters a number, store it in memory.
- 3. Display a message on the screen asking "How much do you get paid per hour?"
- Wait for the user to enter an hourly pay rate. Once the user enters a number, store it in memory.
- Multiply the number of hours by the amount paid per hour, and store the result in memory.
- Display a message on the screen that tells the amount of money earned. The message must include the result of the calculation performed in Step 5.

### Machine Language

- Although the previous algorithm defines the steps for calculating the gross pay, it is not ready to be executed on the computer.
- The computer only executes machine language instructions

### Machine Language

 Machine language instructions are binary numbers, such as

1011010000000101

 Rather than writing programs in machine language, programmers use programming languages.

# Programs and Programming Languages

- Types of languages:
  - Low-level: used for communication with computer hardware directly. Often written in binary machine code (0's/1's) directly.
  - High-level: closer to human language

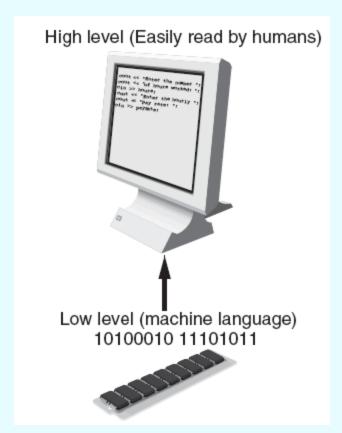

# Some Well-Known Programming Languages (Table 1-1 on Page 10)

C++BASIC Ruby Java **FORTRAN Visual Basic** COBOL **JavaScript Python** 

# From a High-Level Program to an Executable File

- a) Create file containing the program with a text editor.
- b) Run <u>preprocessor</u> to convert source file directives to source code program statements.
- c) Run compiler to convert source program into machine instructions.
- d) Run <u>linker</u> to connect hardware-specific code to machine instructions, producing an executable file.
- Steps b—d are often performed by a single command or button click.
- Errors detected at any step will prevent execution of following steps.

# From a High-Level Program to an Executable File

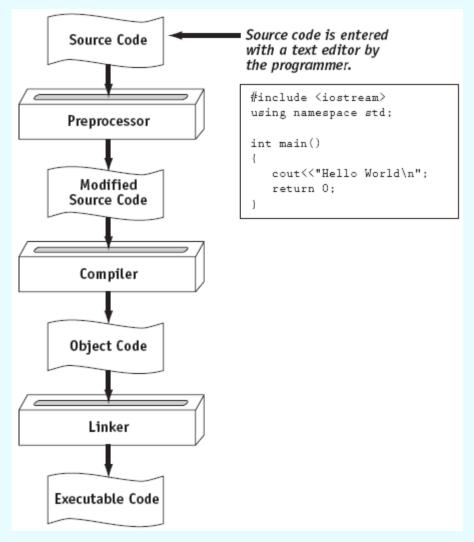

# Integrated Development Environments (IDEs)

- An integrated development environment, or IDE, combine all the tools needed to write, compile, and debug a program into a single software application.
- Examples are Microsoft Visual C++, Turbo C++ Explorer, CodeWarrior, etc.

# Integrated Development Environments (IDEs)

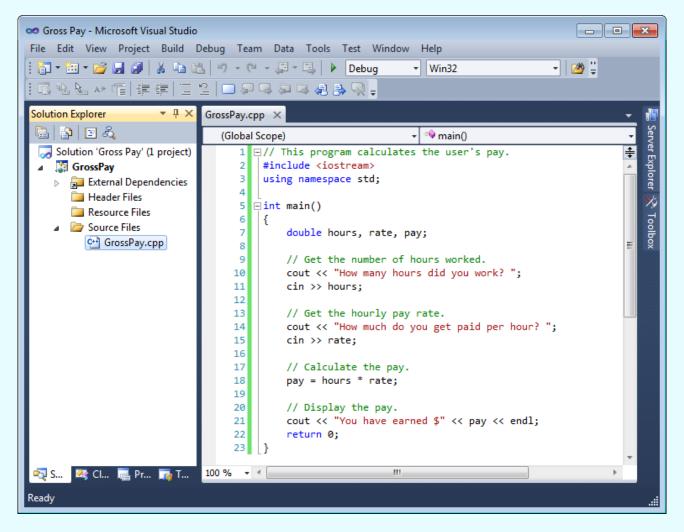

STARTING OUT WITH

From Control Structures through Objects
seventh edition

TONY GADDIS

1.4

#### What is a Program Made of?

### What is a Program Made of?

- Common elements in programming languages:
  - Key Words
  - Programmer-Defined Identifiers
  - Operators
  - Punctuation
  - Syntax

### Program 1-1

```
// This program calculates the user's pay.
 2 #include <iostream>
   using namespace std;
    int main()
       double hours, rate, pay;
      // Get the number of hours worked.
10
      cout << "How many hours did you work? ";
11
      cin >> hours;
12
13
      // Get the hourly pay rate.
14
      cout << "How much do you get paid per hour? ";
15
      cin >> rate;
16
   // Calculate the pay.
17
18
      pay = hours * rate;
19
20
      // Display the pay.
       cout << "You have earned $" << pay << endl;
21
22
       return 0;
23 }
```

### **Key Words**

- Also known as reserved words
- Have a special meaning in C++
- Can not be used for any other purpose
- Key words in the Program 1-1: using, namespace, int, double, and return

### Key Words

```
// This program calculates the user's pay.
    #include <iostream>
   using namespace std;
    int main()
 6
       double hours, rate, pay;
 9
       // Get the number of hours worked.
       cout << "How many hours did you work? ";
10
11
       cin >> hours;
12
13
      // Get the hourly pay rate.
14
       cout << "How much do you get paid per hour? ";
15
       cin >> rate;
16
      // Calculate the pay.
17
18
       pay = hours * rate;
19
20
       // Display the pay.
       cout << "You have earned $" << pay << endl;
21
22
      return 0;
23
```

### Programmer-Defined Identifiers

- Names made up by the programmer
- Not part of the C++ language
- Used to represent various things: variables (memory locations), functions, etc.
- In Program 1-1: hours, rate, and pay.

### **Operators**

- Used to perform operations on data
- Many types of operators:
  - Arithmetic ex: +, -, \*, /
  - Assignment ex: =

Some operators in Program1-1:

### **Operators**

```
// This program calculates the user's pay.
   #include <iostream>
    using namespace std;
    int main()
       double hours, rate, pay;
       // Get the number of hours worked.
10
       cout (<<) "How many hours did you work? ";
11
       cin (>>) hours;
12
13
       // Get the hourly pay rate.
14
       cout (<< ) "How much do you get paid per hour? ";
15
       cin(>>)rate;
16
17
      // Calculate the pay.
       pay = hours * rate;
18
19
20
       // Display the pay.
       cout << "You have earned $" << pay << endl;
21
       return 0;
22
23 }
```

#### **Punctuation**

- Characters that mark the end of a statement, or that separate items in a list
- In Program 1-1: , and ;

#### **Punctuation**

```
// This program calculates the user's pay.
   #include <iostream>
    using namespace std;
    int main()
       double hours, rate, pay;
       // Get the number of hours worked.
       cout << "How many hours did you work? (;)
10
11
       cin >> hours;
12
13
      // Get the hourly pay rate.
14
       cout << "How much do you get paid per hour? (;)
15
       cin >> rate;
16
17
      // Calculate the pay.
18
       pay = hours * rate;
19
20
       // Display the pay.
       cout << "You have earned $" << pay << end (; )
21
22
       return (;
23 }
```

### Syntax

- The rules of grammar that must be followed when writing a program
- Controls the use of key words, operators, programmer-defined symbols, and punctuation

#### Variables

- A variable is a named storage location in the computer's memory for holding a piece of data.
- In Program 1-1 we used three variables:
  - The hours variable was used to hold the hours worked
  - The rate variable was used to hold the pay rate
  - The pay variable was used to hold the gross pay

#### Variable Definitions

 To create a variable in a program you must write a variable definition (also called a variable declaration)

 Here is the statement from Program 1-1 that defines the variables:

double hours, rate, pay;

#### Variable Definitions

- There are many different types of data, which you will learn about in this course.
- A variable holds a specific type of data.
- The variable definition specifies the type of data a variable can hold, and the variable name.

#### Variable Definitions

Once again, line 7 from Program 1-1:

```
double hours, rate, pay;
```

 The word double specifies that the variables can hold double-precision floating point numbers. (You will learn more about that in Chapter 2)

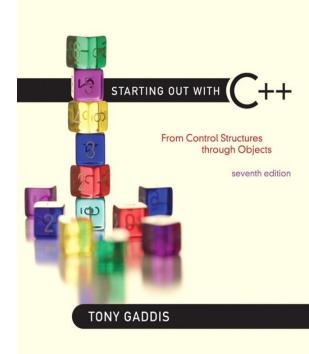

1.5

#### Input, Processing, and Output

### Input, Processing, and Output

Three steps that a program typically performs:

- 1) Gather input data:
  - from keyboard
  - from files on disk drives
- 2) Process the input data
- 3) Display the results as output:
  - send it to the screen
  - write to a file

STARTING OUT WITH

From Control Structures through Objects
seventh edition

TONY GADDIS

1.6

#### The Programming Process

### The Programming Process

- **1.** Clearly define what the program is to do.
- **2.** Visualize the program running on the computer.
- **3.** Use design tools such as a hierarchy chart, flowcharts, or pseudocode to create a model of the program.
- **4.** Check the model for logical errors.
- **5.** Type the code, save it, and compile it.
- 6. Correct any errors found during compilation. Repeat Steps 5 and 6 as many times as necessary.
- **7.** Run the program with test data for input.
- 8. Correct any errors found while running the program. Repeat Steps 5 through 8 as many times as necessary.
- **9.** Validate the results of the program.

STARTING OUT WITH

From Control Structures through Objects
seventh edition

TONY GADDIS

1.7

#### Procedural and Object-Oriented Programming

# Procedural and Object-Oriented Programming

- Procedural programming: focus is on the process. Procedures/functions are written to process data.
- Object-Oriented programming: focus is on objects, which contain data and the means to manipulate the data. Messages sent to objects to perform operations.